### **Logiciels Libres dans l'Entreprise**

Respecter la promesse...

**Sourour KACHOUKH Atef ZAYATI**

CLLFST, Mardi 8 décembre 2009

### **Plan**

- *1 Logiciels Libres partout*
- *2 La nouvelle économie des Logiciels Libres*
- *3 Pourquoi les Logiciels Libres?*
- *4 Logiciels Libres plus que professionnels...*
- *5 Les sources de l'Open Source*
- *6 Pour commencer...*

*7 Exemples de projets et produits libres d'envergure*

# 3.3 **Logiciels Libres partout** $\mathbf{r}$

- **Plus que 2 milliards de téléphones mobiles et plus** qu'un milliard de PCs exécutent la technologie Java
- 12 millions d'utilisateurs de la base de donnée MySQL avec 60 000 téléchargements chaque jour
- **14 millions de téléchargement des systèmes** d'exploitation Solaris et OpenSolaris
- Fortune 500 : 500 premières entreprises américaines
- Universités
- Les pays/économies en développement
- Population estudiantine

## **La nouvelle économie des Logiciels Libres**

- **Produits Open Source matures fournissent souvent** 80% des fonctionnalités à 10% du coût des produits propriétaires équivalents
- La majorité des distributions de Logiciels Libres sont gratuites
- Les services et le support des entreprises peut coûter beaucoup moins que les contrats avec les fournisseurs exclusifs

#### **La nouvelle économie des Logiciels Libres(2/2)**

- Entreprises qui résistent aux Logiciels Libres
	- Entreprises de services et de support pour les logiciels libres et propriétaires en même temps
- **Projets libres avec des millions de déploiements** dans les entreprises
- **Peu d'entreprises profitent pleinement des** avantages des Logiciels Libres
	- Celles qui le font augmentent leurs vitesses de croissance sur le marché et réduisent leurs coûts

## **Pourquoi les Logiciels Libres?**

#### **Pourquoi les Logiciels Libres?**

- Réduction de coûts
- **Accessibilité**
- **•** Innovation
- Facilité de déploiement
- **Indépendance vis-à-vis de la plateforme**

#### Sécurité

## **Logiciels Libres** *plus que* **professionnels...**

#### **Logiciels Libres** *plus que* **professionnels...(1/4)**

**Les Logiciels Libres entrent plus vite dans un processus** de maturité grâce à une communauté vaste

#### **Entreprises**

300 000 installations de paquetages ou de projets dans seulement 6 mois [Source: The Open Source Census]

#### **Logiciels Libres** *plus que* **professionnels...(3/4)**

#### Gouvernements

Au début de 2009, le gouvernement britannique a rendu obligatoire l'utilisation de standards ouverts

**En Europe, Brésil et la Chine travaillent ensemble sur** une plate-forme pour encourager l'utilisation des technologies open-source dans leur industrie

#### **Logiciels Libres** *plus que* **professionnels...(4/4)**

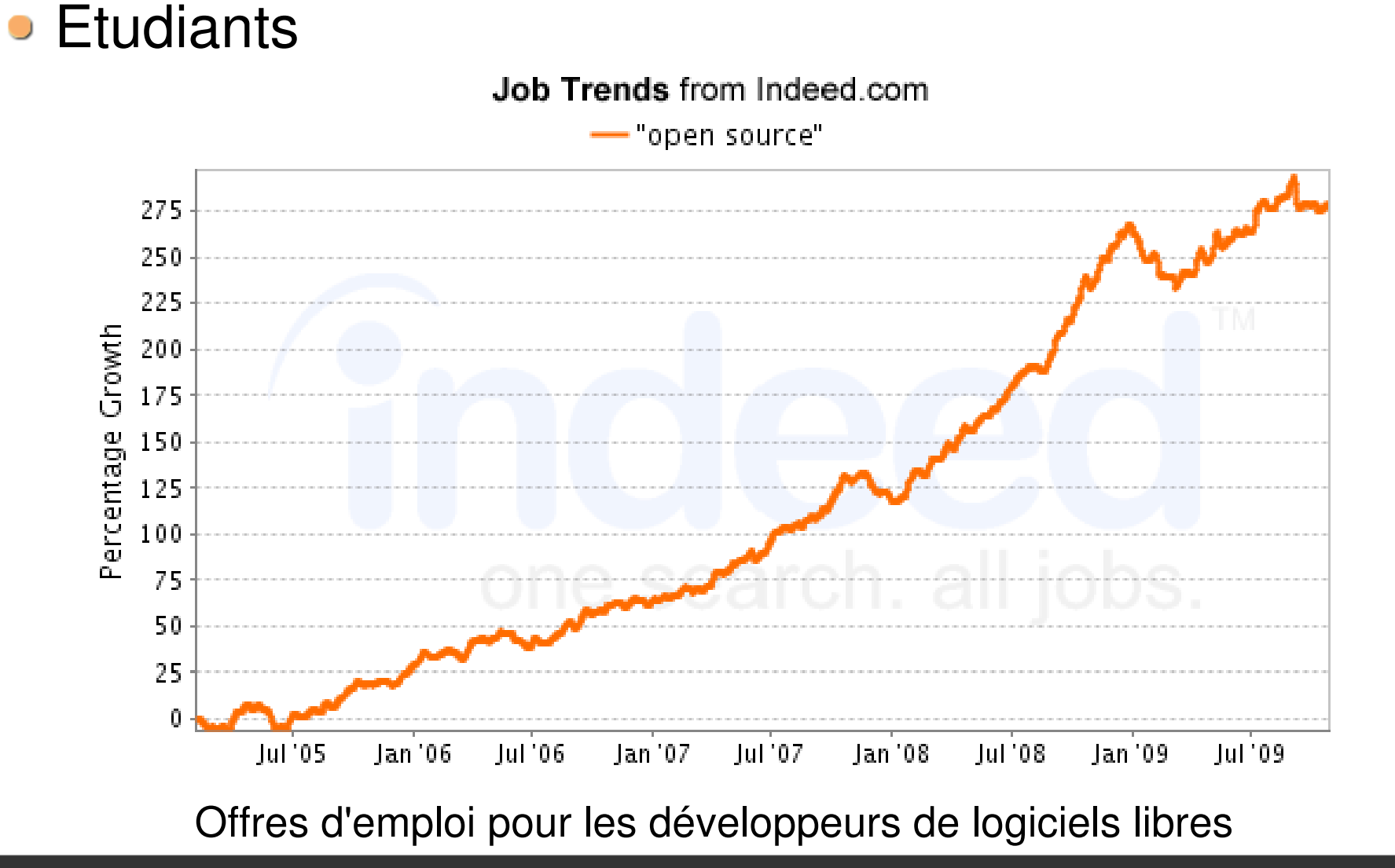

### **Les sources de l'Open Source** $\mathbf{r}$

 $1.1$ 

- **Il existe trois types d'entreprises fournissant des** produits open source et des services sous une forme ou une autre
	- Agrégateur : Red Hat
	- Société de support : SpikeSource, SourceLabs, OpenLogic
	- **Créateur, Distributeur, et Support : Sun Microsystems** 
		- Support commercial
		- Formation et conseil

### **Pour commencer...**

 $\mathbf{u}$ 

 $117 - 11$ 

 $-1820 - 18$ 

**News** 

礴

 $-11155$ 

.. . .

- Télécharger et utiliser le produit open-source que vous envisagez
- Assurez-vous que le produit a une feuille de route établie
- Voir que le produit a un public considérable et une communauté active
- Acquérir le logiciel à partir d'une source autorisée
- Veiller à ce qu'un fournisseur commercial offre un support production
- **Rappelez-vous que de nombreuses entreprises** utilisent un environnement mixte

# **Exemples de projets et produits libres d'envergure**

#### **Exemple de projets et produits libres d'envergure**

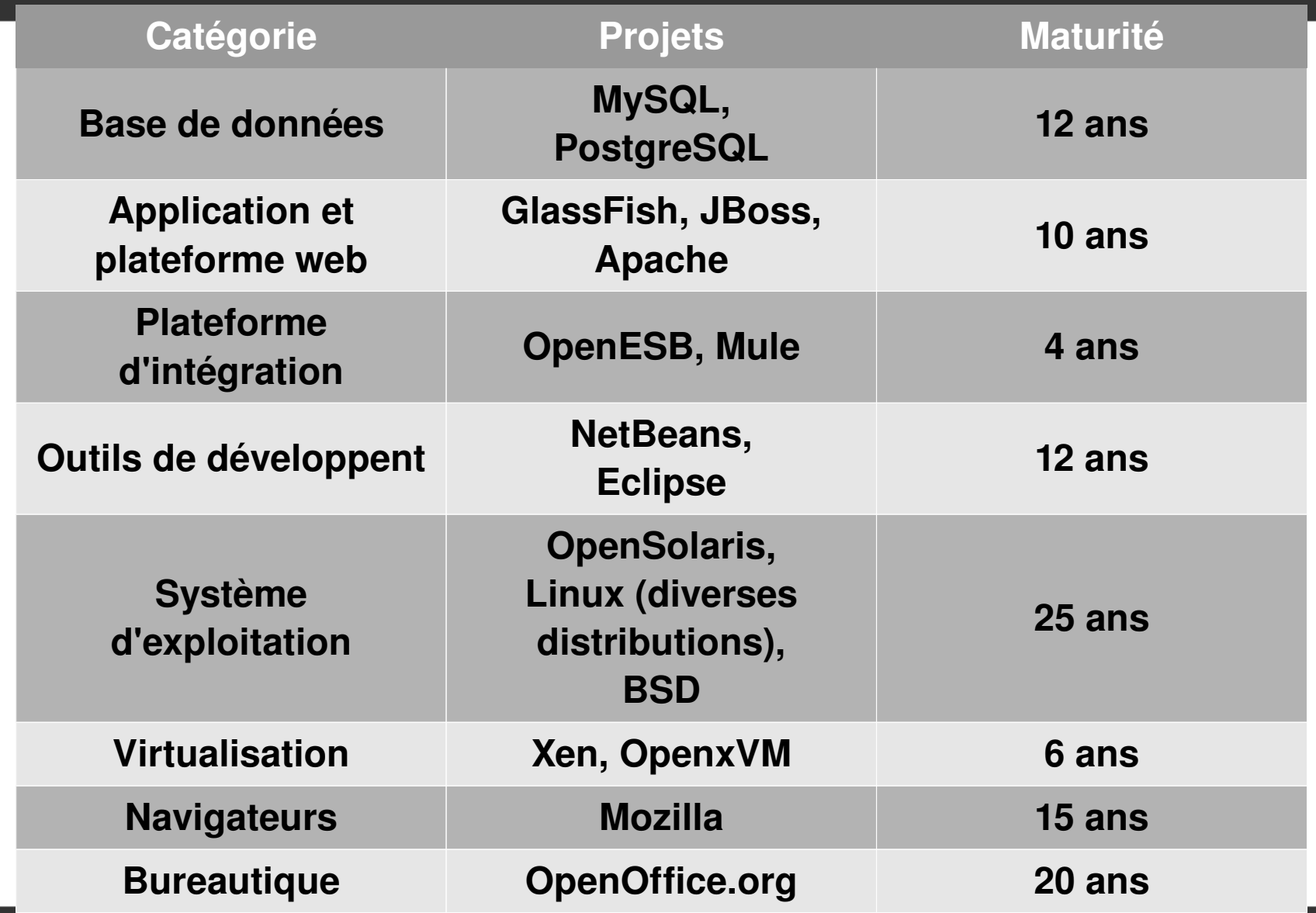

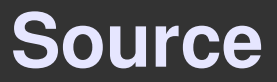

### **OPEN SOURCE IN THE ENTERPRISE:** FULFILLING THE PROMISE White Paper July 2009 Sun Microsystems

# Merci pour votre **attention...**